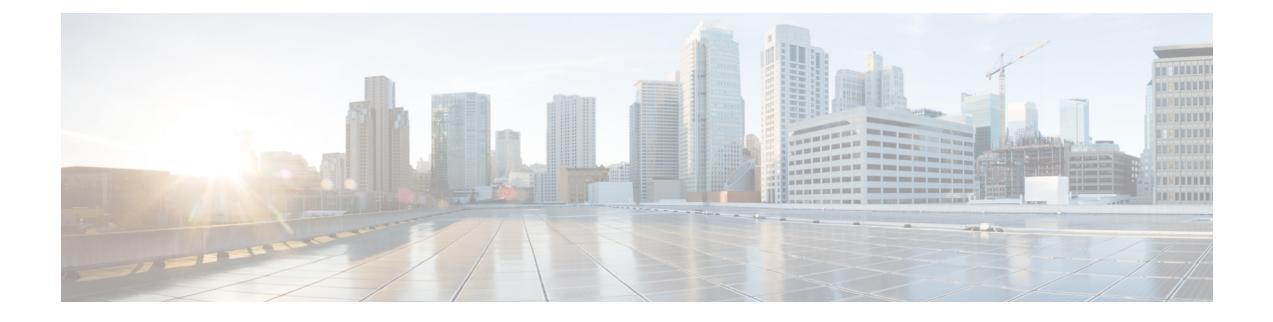

## **Troubleshooting Prime Network Services Controller Issues**

This section contains the following sections:

• [Troubleshooting](#page-0-0) Integration Issues, page 1

## <span id="page-0-0"></span>**Troubleshooting Integration Issues**

If you encounter issues with the and DCNM integration, you can look for information in the following locations:

- On the DCNM server, review the log files in /opt/nscadapter/var/log for information.
- In the GUI:
	- ◦Review faults for services by choosing **Resource Management > Managed Resources > root >** *tenant* **> Network Services >** *network-service* **> Edit > Faults** tab.
	- ◦Review audit logs and faults by choosing **Resource Management > Diagnostics > Audit Logs** or **Faults**.

For either option, double-click a fault to view more information.

The following table describes specific issues that you might encounter and how to address them:

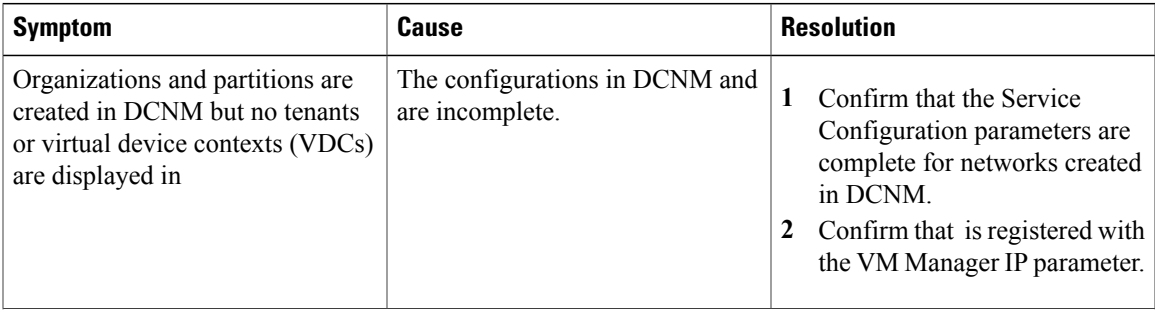

 $\mathbf{I}$ 

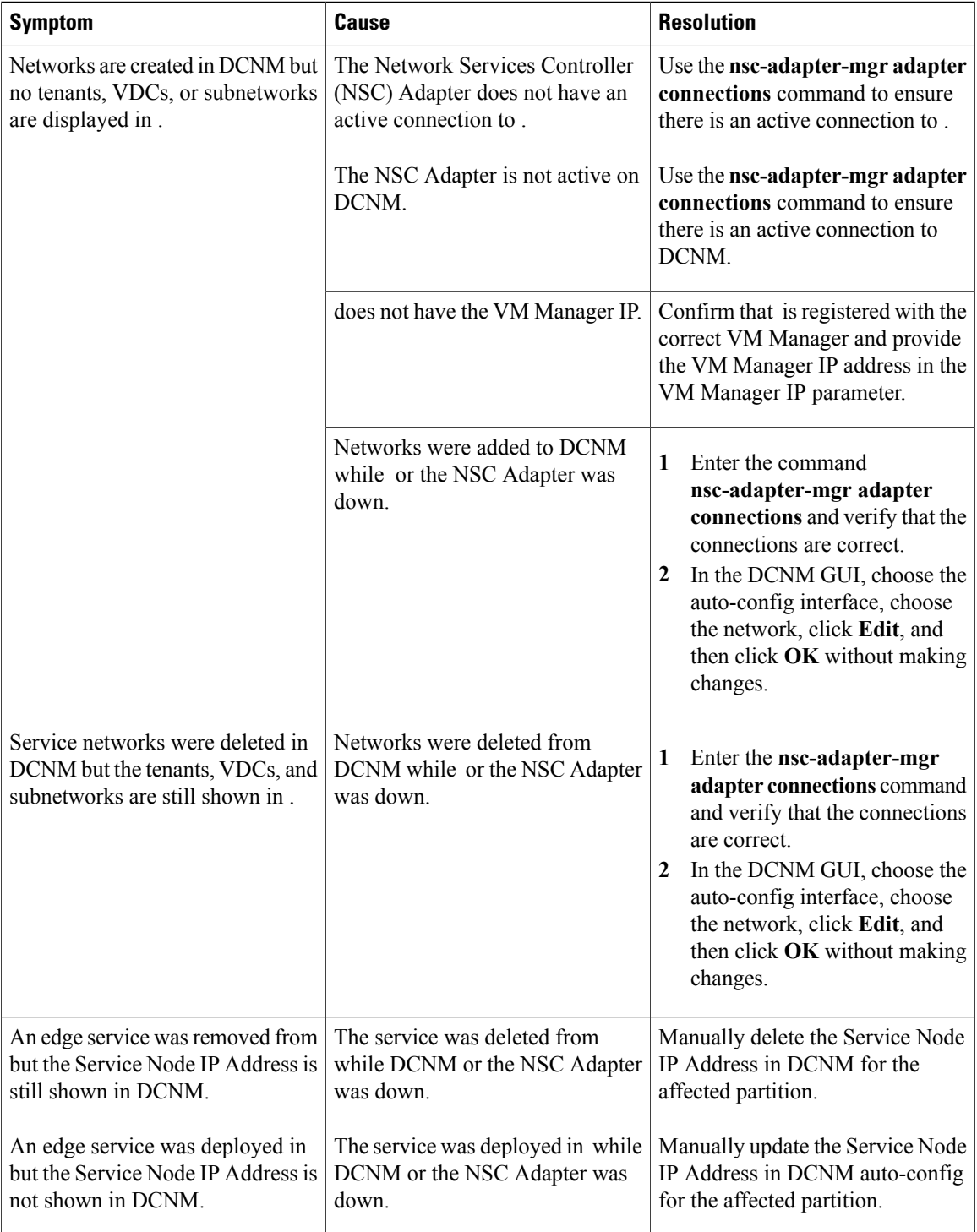

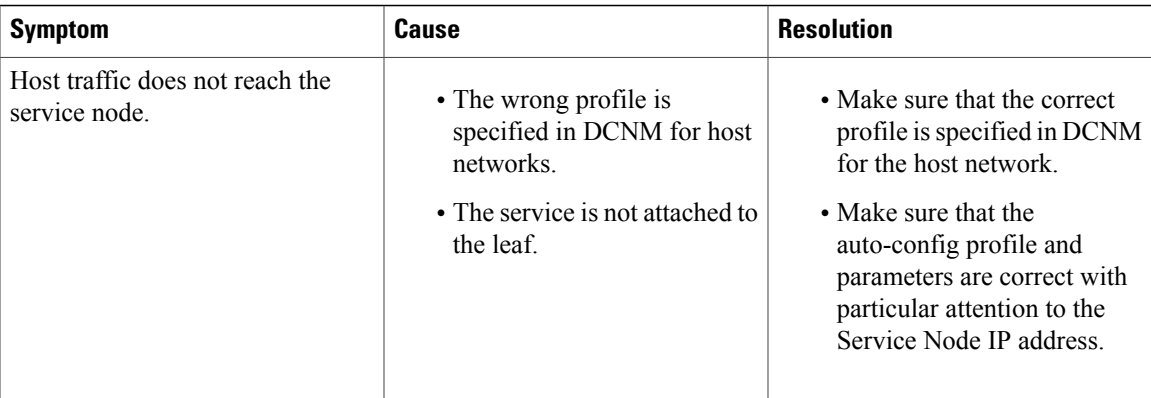

 $\mathbf{I}$